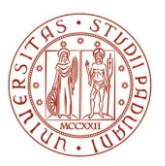

# **SELEZIONE PUBBLICA N. 2023N50, PER TITOLI ED ESAMI, PER L'ASSUNZIONE A TEMPO INDETERMINATO DI N. 1 PERSONA DI CATEGORIA D, POSIZIONE ECONOMICA D1, AREA TECNICA, TECNICO-SCIENTIFICA ED ELABORAZIONE DATI, A TEMPO PIENO, PRESSO L'UNIVERSITÀ DEGLI STUDI DI PADOVA. TECNICO PER IL CENTRO PER LA STORIA DELL'UNIVERSITÀ DI PADOVA.**

# **QUESITI COLLOQUIO**

#### ELENCO N. 1

- L'Università nella città: sviluppo edilizio e monumentale dell'università
- Quali sono gli organi di governo e gestione dell'Università di Padova?
- For Paduans, it had already been a landmark for almost a century: an inn with the sign of the 'Bo' the Ox – had already been mentioned in a document of 1364 under the name of Hospitium Bovis. The name may derive from its proximity to the quarter traditionally occupied by the Bechariarum (butchers) or by the fact that cattle were traded there in former times.
- Cos'è una penna USB?

## ELENCO N. 2

- Cos'era la *Peregrinatio academica*
- I dipartimenti: definizione e organi di gestione
- Architecturally, the 16th century was the key period for the Palazzo Bo. The building underwent a process of enlargement and conversion, with work entrusted around 1550 to the architect Andrea Moroni, who was responsible for the main block of the palazzo we see today, with its monumental courtyard.
- Cos'è l'estensione di un file?

## ELENCO N. 3

- Ci parli delle *Nationes* in età medievale e moderna
- Che cosa sono i centri di ricerca dell'Università di Padova?
- The best-known room in the Palazzo Bo is the Aula Magna, the Great Hall. First mentioned in a document of 1399 as the 'sala magna' of the Hospitium Bovis, it was a large dining-room: after the University took over the building, it became the Scuola Grande dei Legisti.
- A cosa può servire l'utilizzo di una «password»?

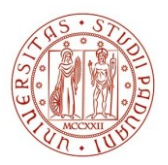

**UNIVERSITÀ DEGLI STUDI** DI PADOVA

## ELENCO N. 4

- L'Università di Padova e il fascismo
- Il Rettore: funzioni, durata, elettorato passivo e attivo
- $\triangleright$  The 19th century also saw substantial enlargement of the Bo complex, with the purchase of Palazzo Battaglia (1813). In modern times, the new wing built after 1910 to house the Faculty of Jurisprudence was the work of Guido Fondelli
- Che differenza c'è tra i comandi Rispondi e Rispondi a tutti?

#### ELENCO N. 5

- La scienza a Padova fra Cinque e Seicento
- Il Consiglio di Amministrazione: composizione e funzioni
- $\triangleright$  The Sala dei Giganti originally belonged to the Palazzo dei Carraresi (from the name of the da Carrara family which governed Padova in the 14th century). This great hall was named from the size of the figures – personages of Ancient Rome – depicted in the frescoes.
- I pulsanti Avanti e Indietro del browser consentono di:

## ELENCO N. 6

- La figura del Rettore: una storia culturale, politica, sociale
- Il Senato Accademico: composizione e funzioni
- $\triangleright$  The Palazzo was built by the Foscari family between the late 15th and early 16th centuries. It was purchased in the mid-17th century from the local superintendent Marin Cavalli, who totally renovated and commissioned the frescoes which now embellish it.
- Quando si invia un messaggio di posta elettronica a più destinatari è possibile nasconderne uno o più?

## ELENCO N. 7

- Donne e Università di Padova
- Il Direttore Generale: funzioni e modalità di nomina
- $\triangleright$  The structure of the Garden (a square within a circle) was enclosed by a wall in 1552 to combat the continual theft of plants, targeted for the rarity of their vegetal properties and the value of the medicines obtained from them.
- Cosa significa «forwardare» un messaggio di posta elettronica?

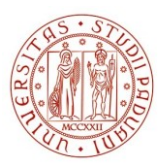

**UNIVERSITÀ** DEGLI STUDI DI PADOVA

# ELENCO N. 8

- L'Università e la Serenissima.
- Commissione Scientifica di Ateneo dell'Università di Padova: composizione e funzioni
- The reconstruction project began in 1767, with some contemplation of building in the same tower of two distinct observatories. The idea was to build two towers at different heights for different functional needs and to restore part of the adjacent building into the headquarters for astronomical studies (specula
- $\triangleright$  Per cosa sta l'acronimo WWW?